## V2.0

switch menu. It will also switch to add

on interface automatically after plugging a mobile phone or USB stick.

## Art. 300 527

OEM UI | Add on UI | ' | ON | Front Camera ON | C | ON | Add on microphone |

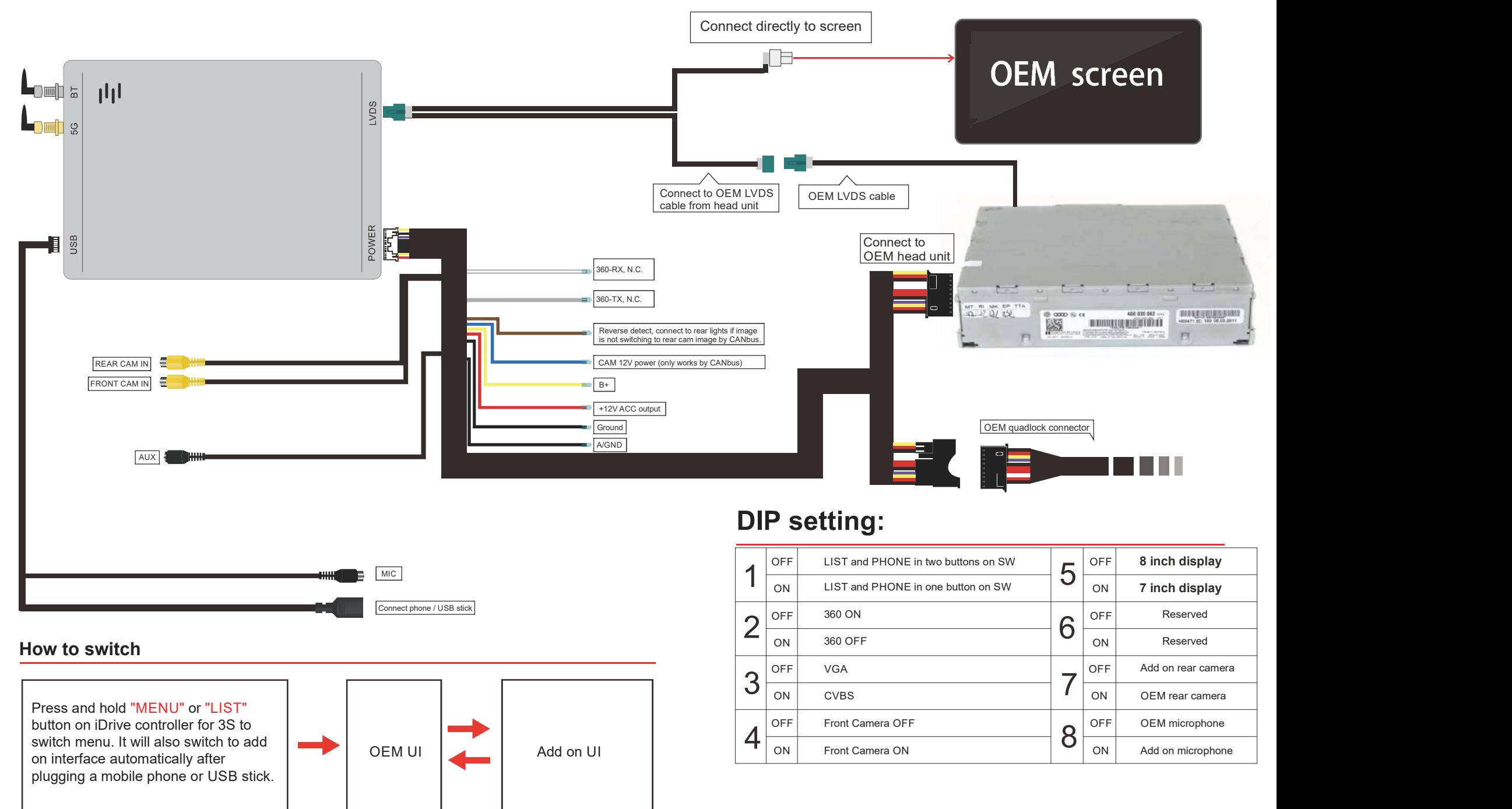

Add on UI